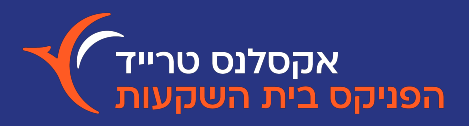

## Feb **Nov** Dec Mar AD May **Jun Jul** Aug – השׁוואה 2023  $\hat{\mathsf{x}}$   $\approx$ תנועות היסטוריות מאזן בוקר יתרות מקוונות ◎ 01000 פעולה שם ני״ע סוג הוראה כל הניירות 图 三 כמות שבוצעה ¢ שווי הוראה ¢ הגבלת שער ¢ כמות ⇒ שיטת הוראה ¢ פעולה ¢ שם נייר ¢  $\Leftrightarrow$  DIUUD LMT  $\overline{\mathbf{2}}$ @ 514.2  $\mathbf 2$ 25,710 קניה מליסרון בוצע מלסרן  $\mathsf{o}\,$  $\mathsf{o}$ 13,800  $\mathbf{o}$ **ICE** מכירה פריון נטוורק בוטל  $\mu$ פריון

**הוראות וביצועים**

בחלונית זו תוכלו לצפות בפרטי כל ההוראות ששלחתם ביום המסחר הנוכחי, ולהתעדכן בסטטוס העדכני שלהן, כלומר, לבדוק אילו מהן בוצעו, בוטלו, או ממתינות לביצוע.

על מנת לעדכן או לבטל הוראות קיימות שטרם בוצעו במלואן יש להקליק על שורת ההוראה עם המקש הימני של העכבר.

לצפייה בהוראות ששודרו בתאריך היסטורי מסוים, לחצו על לשונית 'תנועות היסטוריות' בחרו את התאריך הרצוי באמצעות לחיצה על אייקון לוח השנה.

## **הבית הנכון להשקעות שלך**